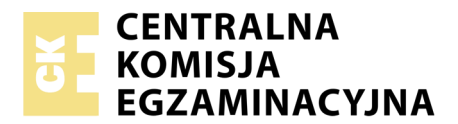

Nazwa kwalifikacji: **Rejestracja i obróbka obrazu** Oznaczenie kwalifikacji: **A.20** Wersja arkusza: **X**

> **A.20-X-18.01** Czas trwania egzaminu: **60 minut**

#### **EGZAMIN POTWIERDZAJĄCY KWALIFIKACJE W ZAWODZIE Rok 2018 CZĘŚĆ PISEMNA**

#### **Instrukcja dla zdającego**

- 1. Sprawdź, czy arkusz egzaminacyjny zawiera 9 stron. Ewentualny brak stron lub inne usterki zgłoś przewodniczącemu zespołu nadzorującego.
- 2. Do arkusza dołączona jest KARTA ODPOWIEDZI, na której w oznaczonych miejscach:
	- wpisz oznaczenie kwalifikacji,
	- zamaluj kratkę z oznaczeniem wersji arkusza,
	- wpisz swój numer PESEL\*,
	- wpisz swoją datę urodzenia,
	- przyklej naklejkę ze swoim numerem PESEL.
- 3. Arkusz egzaminacyjny zawiera test składający się z 40 zadań.
- 4. Za każde poprawnie rozwiązane zadanie możesz uzyskać 1 punkt.
- 5. Aby zdać część pisemną egzaminu musisz uzyskać co najmniej 20 punktów.
- 6. Czytaj uważnie wszystkie zadania.
- 7. Rozwiązania zaznaczaj na KARCIE ODPOWIEDZI długopisem lub piórem z czarnym tuszem/ atramentem.
- 8. Do każdego zadania podane są cztery możliwe odpowiedzi: A, B, C, D. Odpowiada im następujący układ kratek w KARCIE ODPOWIEDZI:

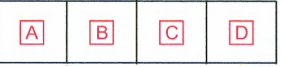

- 9. Tylko jedna odpowiedź jest poprawna.
- 10. Wybierz właściwą odpowiedź i zamaluj kratkę z odpowiadającą jej literą np., gdy wybrałeś odpowiedź, "A":

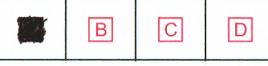

11. Staraj się wyraźnie zaznaczać odpowiedzi. Jeżeli się pomylisz i błędnie zaznaczysz odpowiedź, otocz ją kółkiem i zaznacz odpowiedź, którą uważasz za poprawną, np.

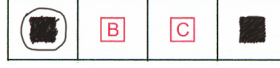

12. Po rozwiązaniu testu sprawdź, czy zaznaczyłeś wszystkie odpowiedzi na KARCIE ODPOWIEDZI i wprowadziłeś wszystkie dane, o których mowa w punkcie 2 tej instrukcji.

#### **Pamiętaj, że oddajesz przewodniczącemu zespołu nadzorującego tylko KARTĘ ODPOWIEDZI.**

*Powodzenia!*

*\* w przypadku braku numeru PESEL – seria i numer paszportu lub innego dokumentu potwierdzającego tożsamość*

# **Zadanie 1.**

Położenie mocnych punktów kadru zgodnie z zasadą złotego podziału przedstawiono na rysunku

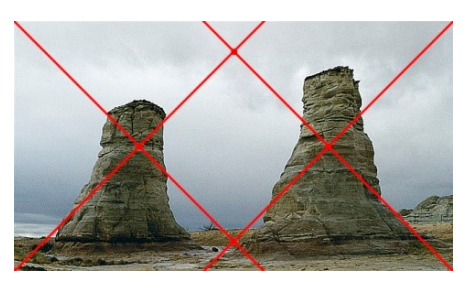

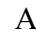

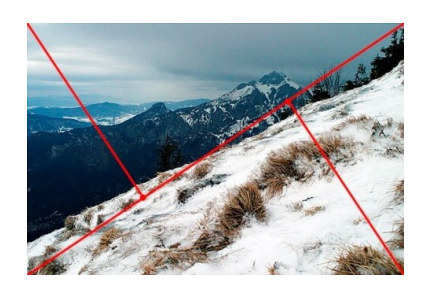

A. B.

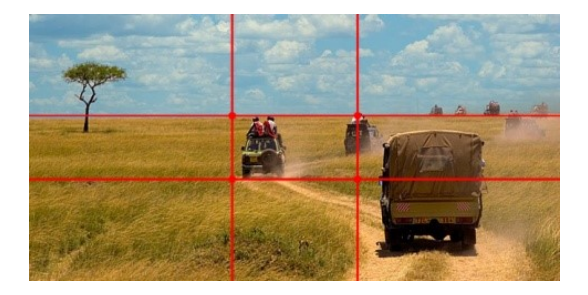

C. D.

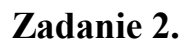

Kompozycja po trójkącie jest kompozycją

- A. skośną.
- B. otwartą.
- C. diagonalną.
- D. zamkniętą.

# **Zadanie 3.**

Światłocień z "trójkątem" określany jest jako typ oświetlenia portretowego

- A. w którym cienie tworzą charakterystyczne trójkąty na obu policzkach modela.
- B. realizowanego przy użyciu dwóch lamp ustawionych po obu stronach modela.
- C. w którym nos modela rzuca ukośnie zarysowany na policzku cień, pozostawiając oko w sferze światła.
- D. realizowanego przy użyciu trzech lamp znajdujących się w identycznych odległościach od siebie i modela.

## **Zadanie 4.**

Technika otrzymywania obrazów fotograficznych na posrebrzonej płycie miedzianej w jednym, niepowtarzalnym (bez możliwości powielenia) egzemplarzu to

- A. kalotypia.
- B. talbotypia.
- C. cyjanotypia.
- D. dagerotypia.

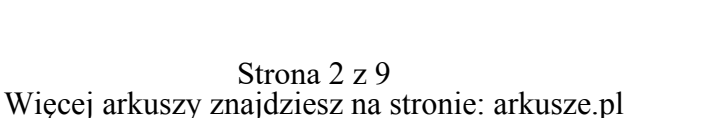

# **Zadanie 5.**

Metoda powielania obrazów, w której wykorzystywane jest zjawisko elektrostatycznego przenoszenia obrazu na podłoże, nazywana jest

- A. izohelią.
- B. holografią.
- C. kserografią.
- D. solaryzacją.

## **Zadanie 6.**

Do optycznego przeniesienia powiększonego obrazu negatywowego na światłoczuły papier fotograficzny należy użyć

- A. projektora.
- B. kopioramy.
- C. powiększalnika.
- D. procesora graficznego.

# **Zadanie 7.**

Który akronim odnosi się do standardu kart pamięci?

- A. SD
- B. PC
- C. FDD
- D. HDD

# **Zadanie 8.**

Na zdjęciach wykonanych na materiale odwracalnym przeznczonym do światła dziennego przy świetle o temperaturze barwowej 3200K wystąpi dominanta koloru

- A. zielonego.
- B. bursztynowego.
- C. purpurowego.
- D. niebieskiego.

# **Zadanie 9.**

Pomiaru światła odbitego od fotografowanego przedmiotu w systemie TTL dokonuje się

- A. bezpośrednio światłomierzem zewnętrznym.
- B. przez pryzmat światłomierzem zewnętrznym.
- C. przez wizjer światłomierzem wbudowanym w aparat fotograficzny.
- D. przez obiektyw światłomierzem wbudowanym w aparat fotograficzny.

# **Zadanie 10.**

Przedstawiony na rysunku piktogram w lustrzance małoobrazkowej oznacza synchronizację lampy błyskowej na

- A. drugą zasłonkę rolety.
- B. pierwszą zasłonkę rolety.
- C. drugą zasłonkę rolety z długimi czasami ekspozycji.
- D. pierwszą zasłonkę rolety z długimi czasami ekspozycji.

#### **Zadanie 11.**

Którego środka należy używać do samodzielnego czyszczenia obiektywów z soczewkami pokrytymi powłokami przeciwodblaskowymi?

- A. Irchy.
- B. Pędzelka.
- C. Wilgotnej ściereczki.
- D. Sprzężonego powietrza.

## **Zadanie 12.**

Podczas planowania zdjęć krajobrazowych na materiale barwnym z użyciem obiektywu ultraszerokokątnego, w celu przyciemnienia nieba należy w wyposażeniu uwzględnić filtr

- A. polaryzacyjny.
- B. połówkowy szary.
- C. połówkowy czerwony.
- D. połówkowy pomarańczowy.

## **Zadanie 13.**

Pierścienie pośrednie to sprzęt umożliwiający wykonywanie zdjęć

- A. owadów.
- B. architektury.
- C. portretowych.
- D. krajobrazowych.

## **Zadanie 14.**

Obraz, w którym zdecydowanie dominują elementy o jasnych tonach, został wykonany w technice

- A. izohelii.
- B. niskiego klucza.
- C. pseudosolaryzacji.
- D. wysokiego klucza.

## **Zadanie 15.**

Którym symbolem oznacza się lustrzankach tryb fotografowania z preselekcją przesłony?

- A. P
- B. A
- C. M
- D. Tv

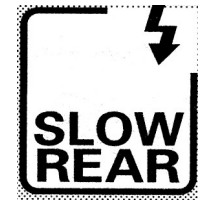

## **Zadanie 16.**

Które urządzenie służy do zapisywania plików zdjęciowych na dyskach optycznych?

- A. Skaner.
- B. Drukarka.
- C. Nagrywarka.
- D. Naświetlarka.

## **Zadanie 17.**

Przy wykonywaniu zdjęć portretowych w plenerze ustalono parametry ekspozycji: liczba przysłony 8, czas naświetlania 1/125 s. Które parametry ekspozycji należy zastosować w danych warunkach oświetleniowych, aby uzyskać najmniejszą głębię ostrości obrazu?

- A. f/4 i 1/125 s
- B. f/4 i 1/250 s
- C. f/5,6 i 1/250 s
- D. f/5,6 i 1/125 s

# **Zadanie 18.**

Obiektyw o ogniskowej 80 mm jest standardowy dla kadru o formacie

- A. 18 x 24 mm
- B. 24 x 36 mm
- C. 45 x 60 mm
- D. 60 x 60 mm

## **Zadanie 19.**

Który kierunek oświetlenia zastosowano na zdjęciu portretowym?

- A. Tylny.
- B. Dolny.
- C. Boczny.
- D. Przedni.

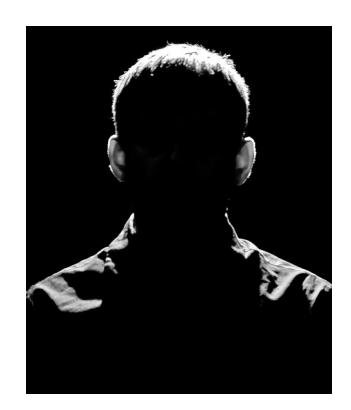

# **Zadanie 20.**

Temperatura barwowa światła świeczki wynosi około

- A. 1 800 K
- B. 3 200 K
- C. 5 600 K
- D. 10 000 K

# **Zadanie 21.**

W systemie E-TTL przedbłysk służy do

- A. uruchomienia funkcji redukcji czerwonych oczu.
- B. ustawienia automatycznej ostrości w ciemnym pomieszczeniu.
- C. pomiaru energii błysku potrzebnej do właściwego oświetlenia fotografowanego obiektu.
- D. rozładowania nadmiernego ładunku elektrycznego znajdującego się na kondensatorach lampy błyskowej.

## **Zadanie 22.**

Przy reprodukcji plakatu o wymiarach 30 x 45 cm przeznaczonego do wydruku w formacie 30 x 45 cm z rozdzielczością 300 dpi należy użyć aparatu cyfrowego z matrycą o minimalnej rozdzielczości

- A. 5500 x 3800 pikseli.
- B. 5000 x 3400 pikseli.
- C. 2048 x 1563 pikseli.
- D. 2592 x 1944 pikseli.

## **Zadanie 23.**

Które parametry ekspozycji należy zastosować po założeniu na obiektyw filtru o krotności 4, jeżeli bez filtru poprawne wartości parametrów wynoszą: liczba przesłony 11, czas naświetlania 1/500 s?

- A. f/16 i 1/250 s
- B. f/16 i 1/125 s
- C. f/8 i 1/250 s
- D. f/8 i 1/125 s

## **Zadanie 24.**

Światło, które pada na wysokości twarzy fotografowanego modela w przybliżeniu pod kątem 90° do osi optycznej obiektywu, jest charakterystyczne dla oświetlenia

- A. tylnego.
- B. dolnego.
- C. przedniego.
- D. bocznego.

## **Zadanie 25.**

W procesie kopiowania metodą subtraktywną z negatywu barwnego na barwny papier fotograficzny zastosowano korekcję 70 00 30, uzyskując na próbnej kopii dominantę żółtą. W celu usunięcia dominanty należy zastosować filtr

- A. niebieskozielony o mniejszej gęstości.
- B. żółty i purpurowy o mniejszej gęstości.
- C. purpurowy o większej gęstości.
- D. żółty o większej gęstości.

## **Zadanie 26.**

Które polecenie należy zastosować w programie Photoshop w celu uzyskania efektu wyostrzania obrazu cyfrowego?

- A. Filtry.
- B. Krzywe.
- C. Poziomy.
- D. Warstwy.

#### **Zadanie 27.**

Do wykonania reprodukcji czarno-białej grafiki przeznaczonej do dużych powiększeń należy zastosować negatyw o czułości

- A. 25 ASA
- B. 100 ASA
- C. 400 ASA
- D. 1 600 ASA

## **Zadanie 28.**

W celu zmniejszenia kontrastu obrazu podczas kopiowania negatywu na papier wielogradacyjny należy zastosować filtr

- A. żółty.
- B. czerwony.
- C. purpurowy.
- D. niebieski.

## **Zadanie 29.**

Przy ręcznej obróbce filmu czarno-białego wywoływacz powinien mieć temperaturę 20°C. Jeżeli temperatura jest wyższa, należy

- A. zaprzestać mieszania w celu spowolnienia wywoływania.
- B. skrócić czas wywoływania o 10% na każdy stopień Celsjusza powyżej 20°C.
- C. przedłużyć czas wywoływania o 10% na każdy stopień Celsjusza powyżej 20°C.
- D. wlać małą porcję utrwalacza do wywoływacza, kierując się zasadą: 1 łyżeczka utrwalacza na każdy stopień powyżej 20°C.

#### **Zadanie 30.**

Który symbol oznacza proces obróbki pozytywu barwnego?

- A. E 6
- B. EP 2
- C. C 41
- D. RA 4

## **Zadanie 31.**

W którym formacie należy zapisać skanowany obraz przeznaczony do dalszej obróbki?

- A. PDF
- B. TIFF
- C. JPEG
- D. RAW

#### **Zadanie 32.**

Pliki w formatach przeznaczonych do grafiki rastrowej przechowują dane obrazowe w postaci informacji o

- A. pikselach.
- B. liniaturach.
- C. krążkach rozproszenia.
- D. krzywych matematycznych.

#### **Zadanie 33.**

Która przestrzeń barw obejmuje najwięcej barw postrzeganych przez ludzkie oko?

- A. sRGB
- B. CMYK
- C. CIELab
- D. Adobe RGB

## **Zadanie 34.**

Pliki HDR wykonuje się, gdy

- A. konieczne jest zastosowanie bracketingu.
- B. konieczne jest zastosowanie pliku RAW.
- C. rozpiętość tonalna motywu jest większa od rozpiętości tonalnej przenoszonej przez matrycę.
- D. rozpiętość tonalna motywu jest mniejsza od rozpiętości tonalnej przenoszonej przez matrycę.

## **Zadanie 35.**

Którą wadę układu optycznego zilustrowano na rysunku?

- A. Dystorsję.
- B. Astygmatyzm.
- C. Aberrację sferyczną.
- D. Aberrację komatyczną.

#### **Zadanie 36.**

Pigmentową technikę drukowania wykorzystuje drukarka

- A. igłowa.
- B. laserowa.
- C. sublimacyjna.
- D. atramentowa.

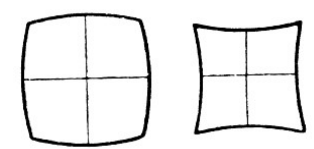

# **Zadanie 37.**

Na którym nośniku danych można zapisać plik o wielkości 20 GB?

- A. DVD
- B. CD-RW
- C. HD DVD
- D. DVD-RW

## **Zadanie 38.**

Symbol OS umieszczony na obudowie obiektywu informuje o

- A. stabilizacji ogniskowej.
- B. stabilizacji obrazu.
- C. ogniskowej stałej.
- D. ogniskowej zmiennej.

## **Zadanie 39.**

Podczas samodzielnego czyszczenia matrycy aparatu fotograficznego, w celu lokalizacji zabrudzeń należy wykonać zdjęcie

- A. mozaiki.
- B. czarnej kartki.
- C. przez filtr polaryzacyjny.
- D. jednolitej jasnej powierzchni.

#### **Zadanie 40.**

Które narzędzie programu graficznego umożliwia zaznaczenie obiektu na obrazie?

- A. Przesunięcie.
- B. Kroplomierz.
- C. Kadrowanie.
- D. Pióro.